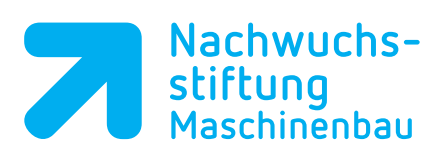

## **Lösung SolidWorks-Arbeitsfläche (S.23)**

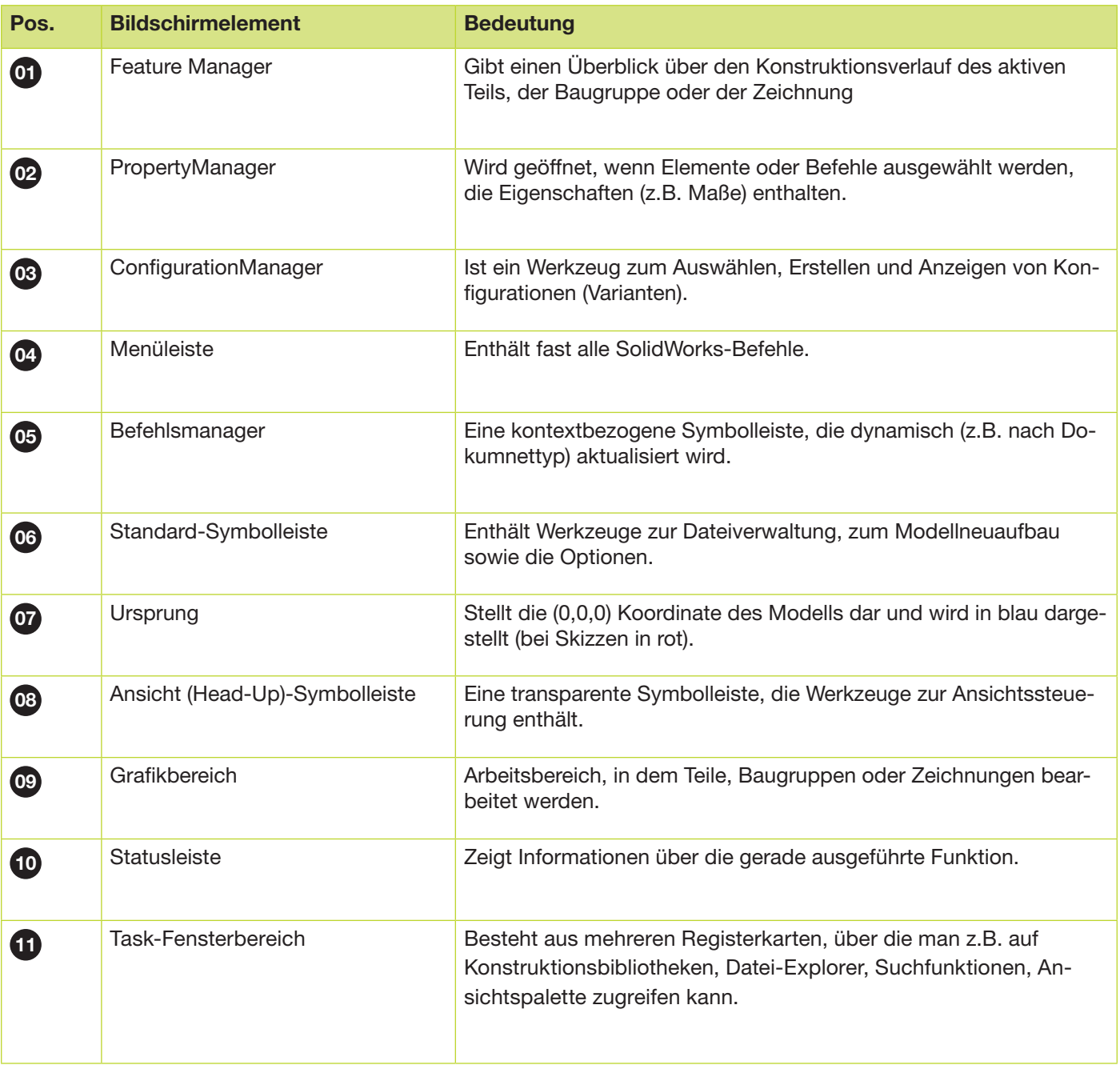